# **FAQ TPI via tbankS**

Você sabe que estamos sempre evoluindo para deixar sua experiência ainda melhor. Por isso, a partir de agora, você tem um novo banco de custódia para as operações do TOTVS Pagamento Instantâneo (TPI), o tbankS, uma instituição financeira categoria A no ranking IQS (Índice de Qualidade de Serviço) do Bacen.

Sabemos quanto o fluxo de negócios aumenta consideravelmente no último trimestre do ano, por essa razão a **abertura da conta** com o novo banco é **fundamental** e deve ser realizada imediatamente para que seu negócio possa **manter as transações de Pix em funcionamento**.

Para tornar a ação ainda mais fácil, disponibilizamos a seguir uma FAQ para esclarecer dúvidas e apoiar no cadastramento da conta.

# **FAQ:**

#### **1. Qual a diferença entre o TOTVS Pagamento Instantâneo atual para o proposto?**

**Resposta:** O produto continua o mesmo: uma forma de cobrança imediata que atende a necessidade de recebimento instantâneo, atuando como um substituto do cartão de débito. O que muda é que a partir de agora você conta com **tbankS**, uma instituição categoria A no Índice de Qualidade de Serviço [IQS] do BACEN, como banco de custódia da conta transitória.

#### **2. Como faço para habilitar a conta transitória no tbankS?**

**Resposta:** Basta realizar a abertura de conta transitória no tbankS e associá-la em seguida, para que o TOTVS Pagamento Instantâneo tenha a função habilitada. O processo deverá ser feito através do Painel Shipay [neste link.](https://painelv2.shipay.com.br/#/login)

A seguir você encontra o passo a passo para a abertura:

Passo 1: Acesse o Painel Shipay e clique no menu Pix no topo da tela

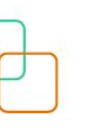

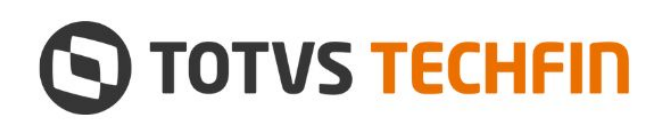

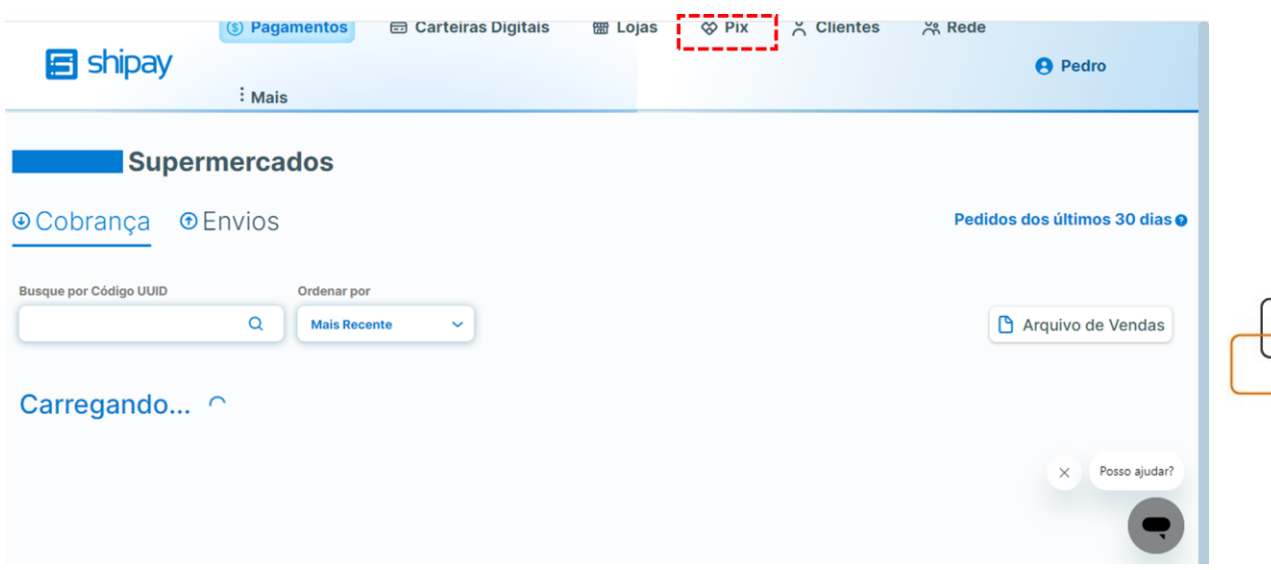

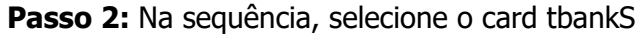

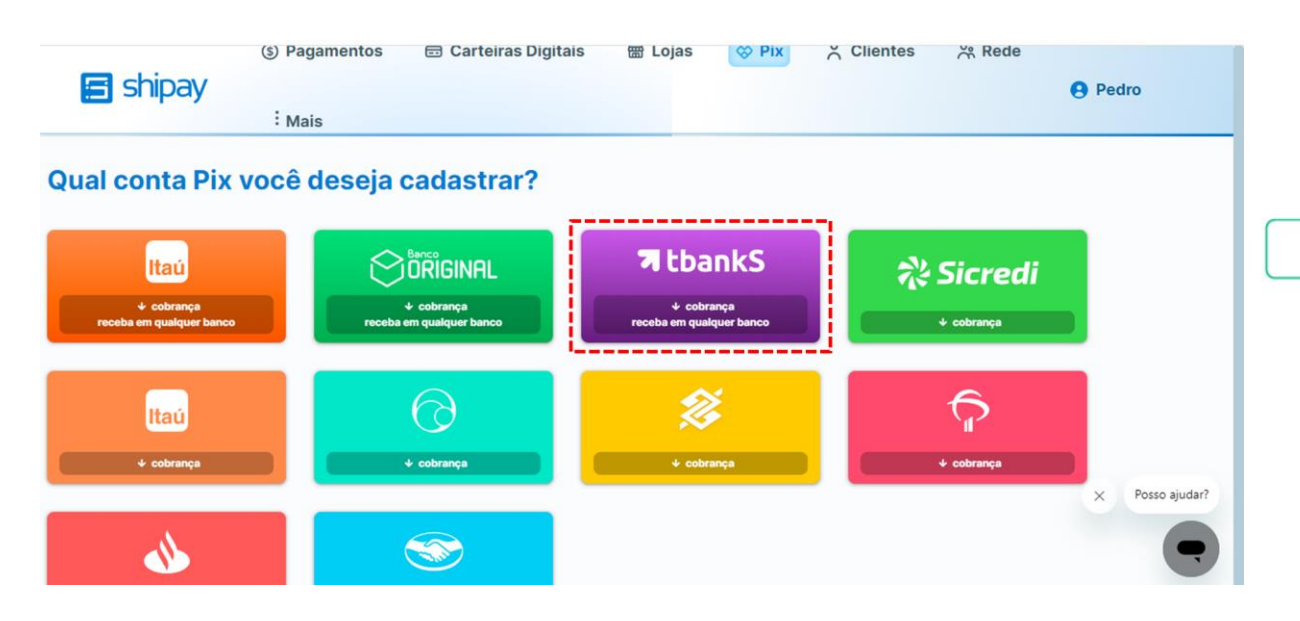

**Passo 3:** Leia atentamente os termos e condições, assim como a Política de Privacidade. Estando de acordo, basta clicar no checkbox de declaração de ciência e em seguida, em Começar cadastro.

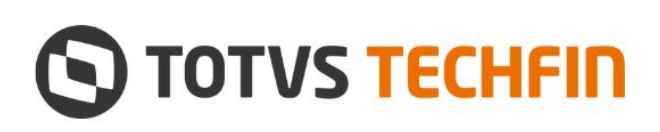

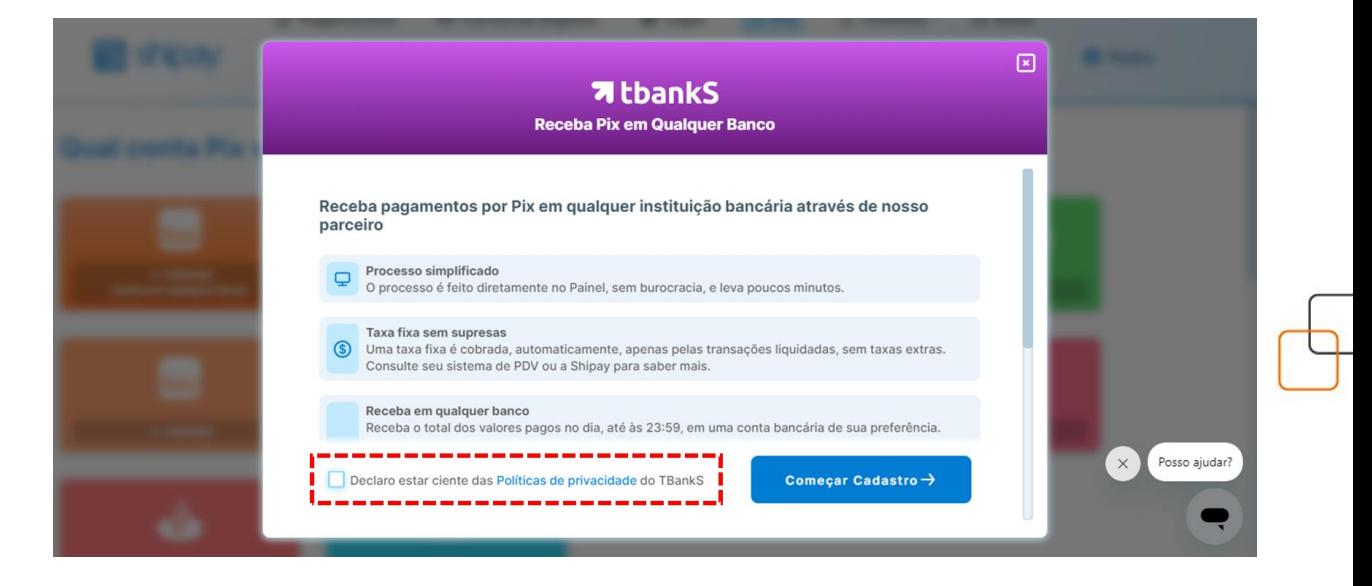

**Passo 4:** Preencha as informações solicitadas corretamente. Lembrando que os dados da agência devem estar sem o dígito, o DDD precisa ser incluído junto com o número do celular e a data de abertura deve ser a mesma apresentada no cartão CNPJ junto à Receita Federal. [Clique aqui,](https://solucoes.receita.fazenda.gov.br/servicos/cnpjreva/cnpjreva_solicitacao.asp) para consultar o cartão CNPJ da sua empresa.

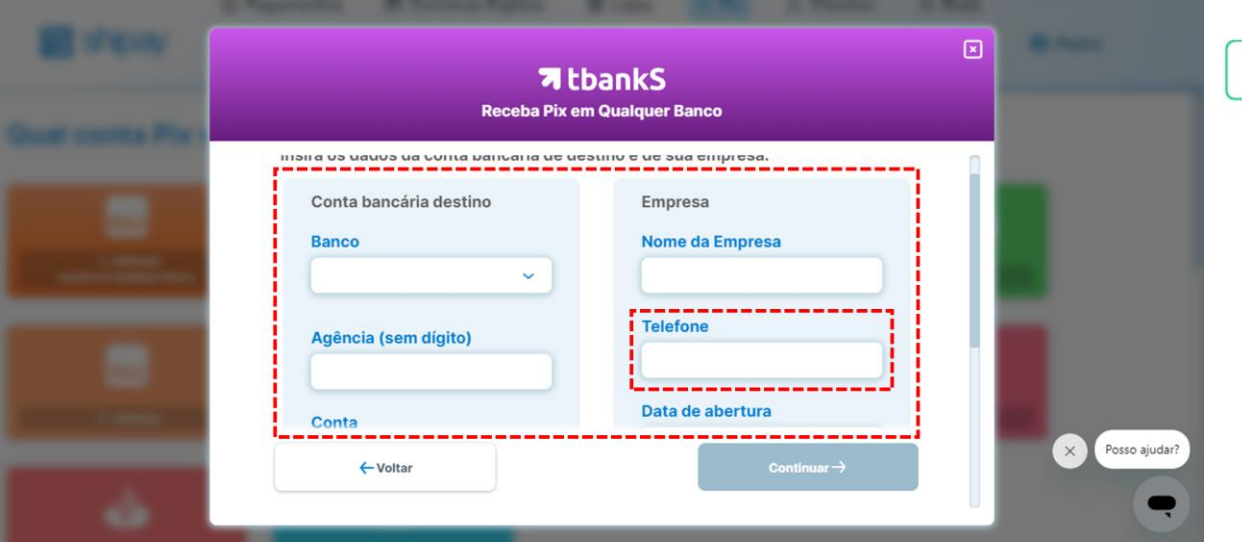

Passo 5: Finalizado o preenchimento, clique em *Continuar*. Após a mensagem de confirmação, basta aguardar o contato do nosso time de especialistas em até 72h, para prosseguir com as parametrizações finais da conta.

**Importante:** Durante a abertura da conta, você deve receber uma transferência no valor de R\$ 0,01 em nome da TIVIT TERCEIRIZAÇÃO, grupo no qual a tbankS faz

# **TOTVS TECHFIN**

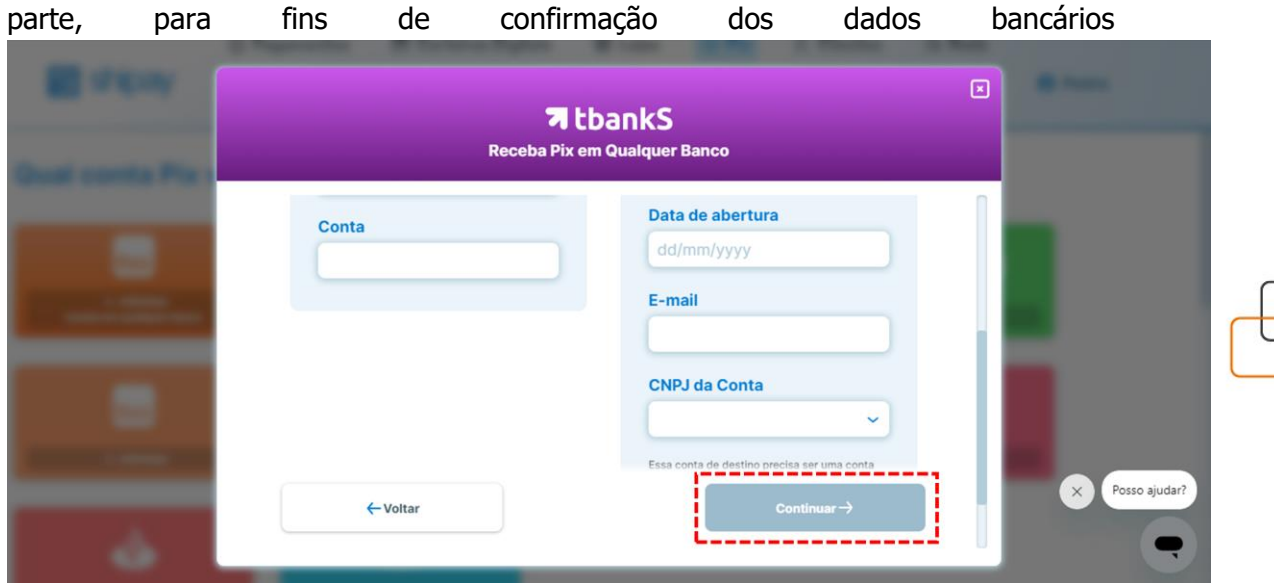

Você também conta com nossos especialistas como apoio na migração. Se precisar, entre em contato com seu ponto focal.

## **3. Como faço para associar a conta transitória no tbankS?**

**Resposta:** Após a abertura da conta no tbankS, será necessário associá-la aos CNPJs correspondentes. O processo deverá ser feito através do Painel Shipay [neste link.](https://painelv2.shipay.com.br/#/login)

A seguir você encontra o passo a passo para a abertura:

## **4. Qual prazo para recebimento do valor pago com o novo banco de custódia?**

**Resposta:** Os prazos de recebimento dos pagamentos efetivados pelo TPI via tbankS permanecem os mesmos do TPI que você já está acostumado: 4 vezes ao dia, às 06h45, 14h45, 18h45 e 23h45, seja em dias úteis, feriados ou finais de semana. Isto dá mais liquidez ao dia a dia e você já recebe o valor líquido [descontado a tarifa] em sua conta de destino, sem se preocupar com mais nada!

## **5. Qual o custo para habilitar a conta no tbankS?**

**Resposta:** Não existe qualquer tipo de custo relacionado à implantação, taxas de manutenção, mensalidade ou taxa de custódia da conta transitória no TPI via tbankS.

**Importante:** a tarifa por transação efetivada [liquidada], continua a mesma.

# **6. Como será feita a conciliação do TOTVS Pagamento Instantâneo via tbankS?**

**Resposta:** Não existe qualquer tipo de mudança no modelo de conciliação entre os TPI via tbankS. Todo processo de conciliação é realizado automaticamente através do seu ERP. Isso reduz o esforço operacional e minimiza riscos. Além disso, você continua contando com relatórios gerenciais exclusivos e completos para dar visão clara dos

# **TOTVS TECHFIN**

seus recebimentos, cobranças aprovadas e se já estão liquidadas em sua conta de destino.

#### **7. Qual a vantagem de habilitar o tbankS no TPI?**

**Resposta:** Com o TPI via tbankS, você tem a sua disposição um banco está entre as melhores colocações no ranking IQS do Bacen, que indica o nível de qualidade na prestação de serviços vinculados ao Pix.

#### **8. Sou obrigado a participar do novo modelo?**

**Resposta:** A participação no processo de contingência é fundamental para manter o TPI em operação, por isso, sua participação neste novo modelo é imprescindível e visa a continuidade de operação em seu negócio.

#### **9. Após aderir ao TPI via tbankS, poderei retornar para a custódia do Banco Original?**

**Resposta:** A partir da finalização da abertura da conta do tbankS, esta será a conta transitória padrão que você receberá seus pagamentos até o repasse na conta de destino.

#### **10. Quais os ERPs habilitados para o TOTVS Pagamento Instantâneo via tbankS?**

**Resposta:** O TPI via tbankS está disponível para todos os segmentos habilitados ao TPI tradicional. São eles:

- TOTVS Moda
- TOTVS Varejo, Franquias e Redes
- TOTVS Varejo Supermercados PDV
- TOTVS Varejo Home Center [linha Gemco]
- TOTVS Varejo Supermercados [linha Consinco]
- TOTVS Food Service [linha CHEF]
- TOTVS Distribuição e Varejo [linha Winthor]
- TOTVS Planos de Saúde [linha Datasul]
- TOTVS Construção Civil, Obras e Projetos [linha RM]
- TOTVS Varejo Lojas e Backoffice [linha Protheus]
- TOTVS Backoffice [linha CMNET]

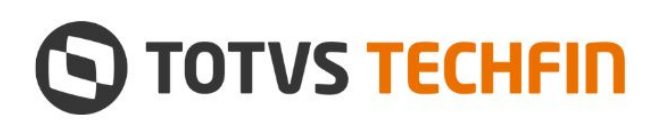